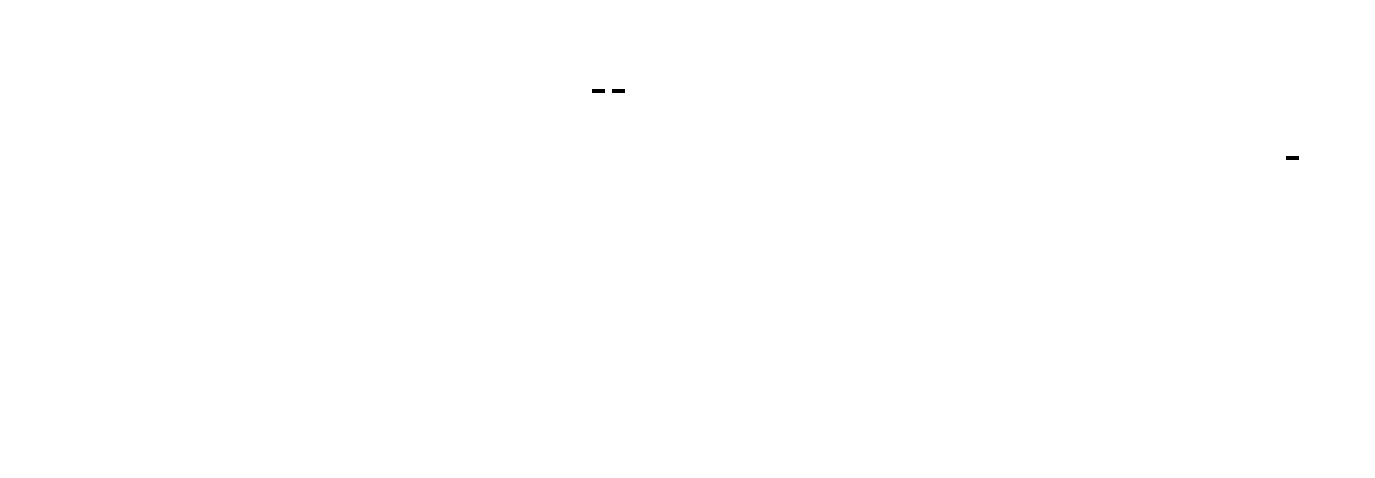

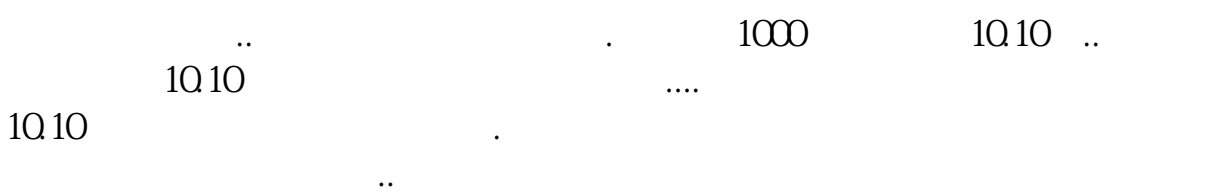

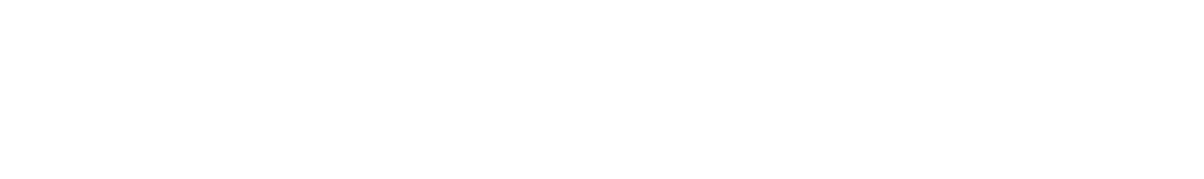

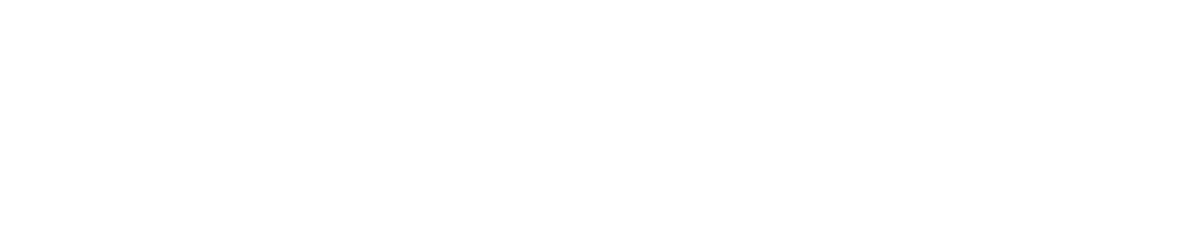

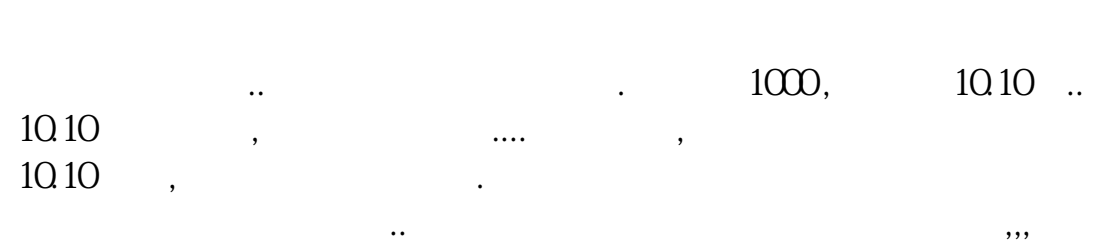

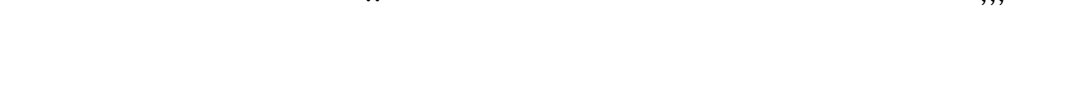

## iphone

home

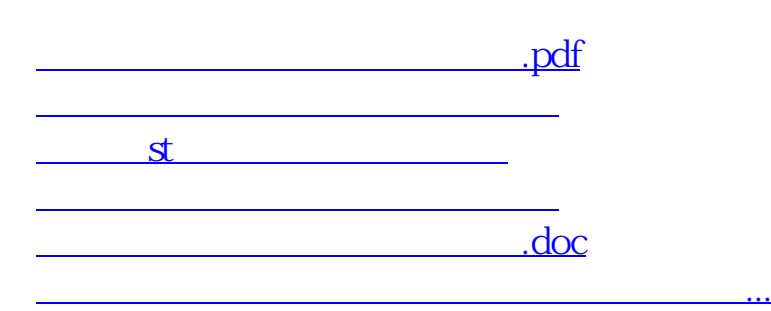

<u><https://www.gupiaozhishiba.com/book/24752038.html></u>